### Navigate to your Facility Dashboard

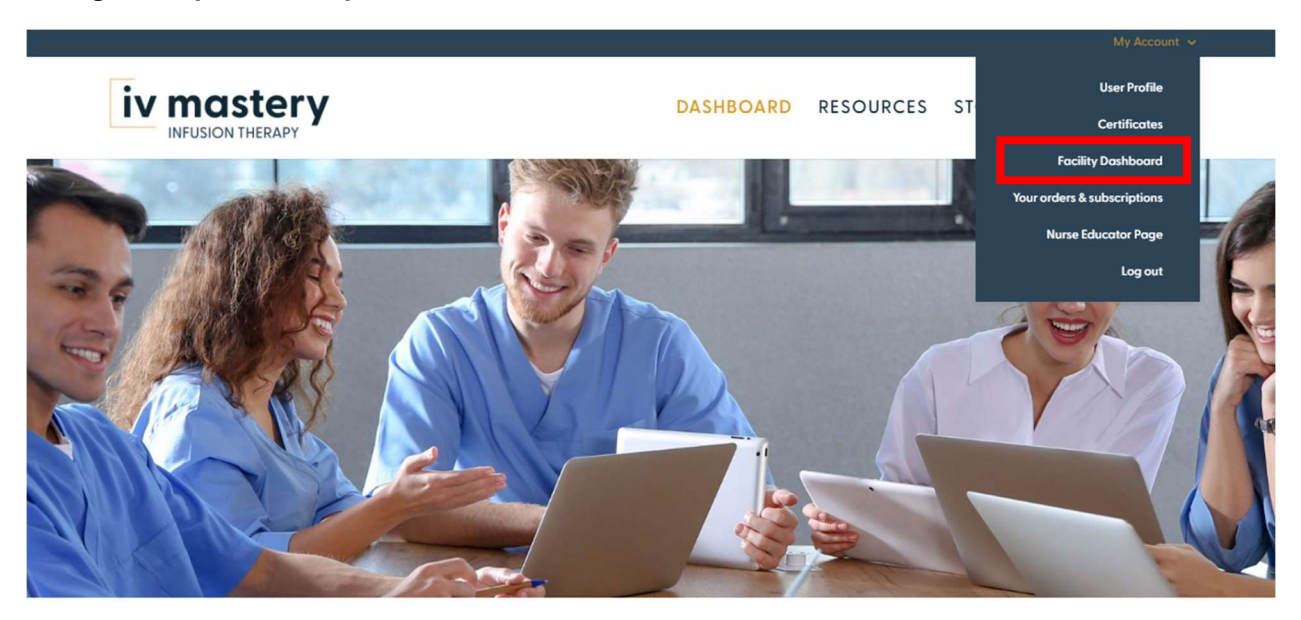

# **IV Mastery Training Program**

**BECAUSE LEARNING FEELS GOOD** IV Mastery, LLC. is striving to offer an innovative training platform simply designed to meet the ever-growing educational needs of today's healthcare setting.

Scroll down to the "Add individual member" section.

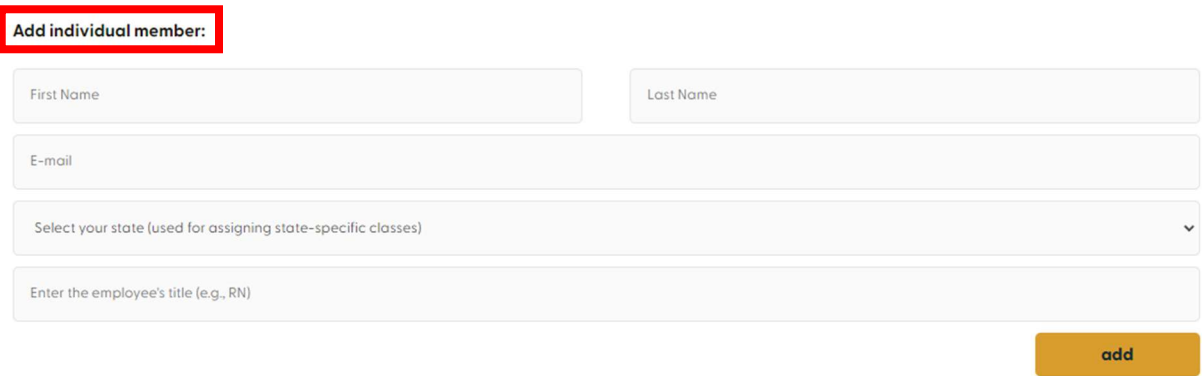

## Enter the user's first name, last name, email, state abbreviation, and title.

Add individual member:

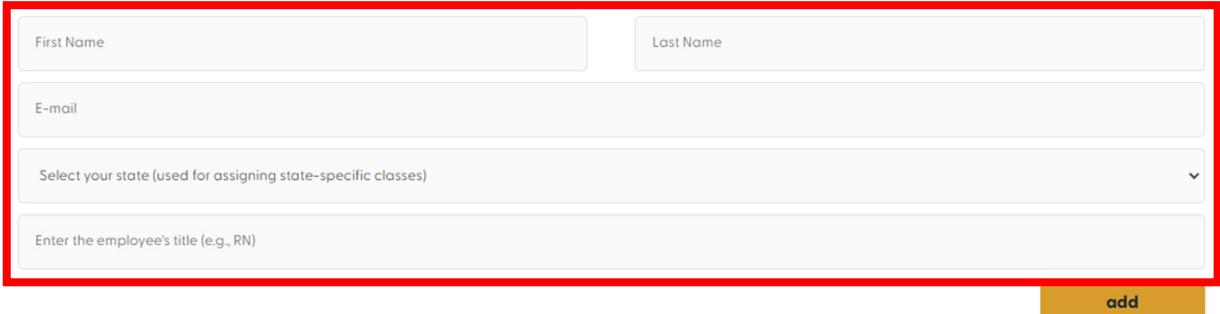

#### Click "Add".

#### Add individual member:

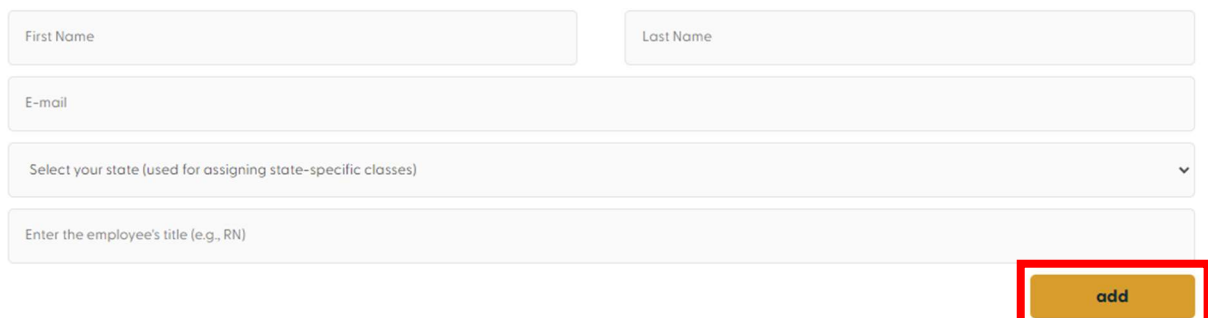

### The newly added employee will appear in the existing members section.

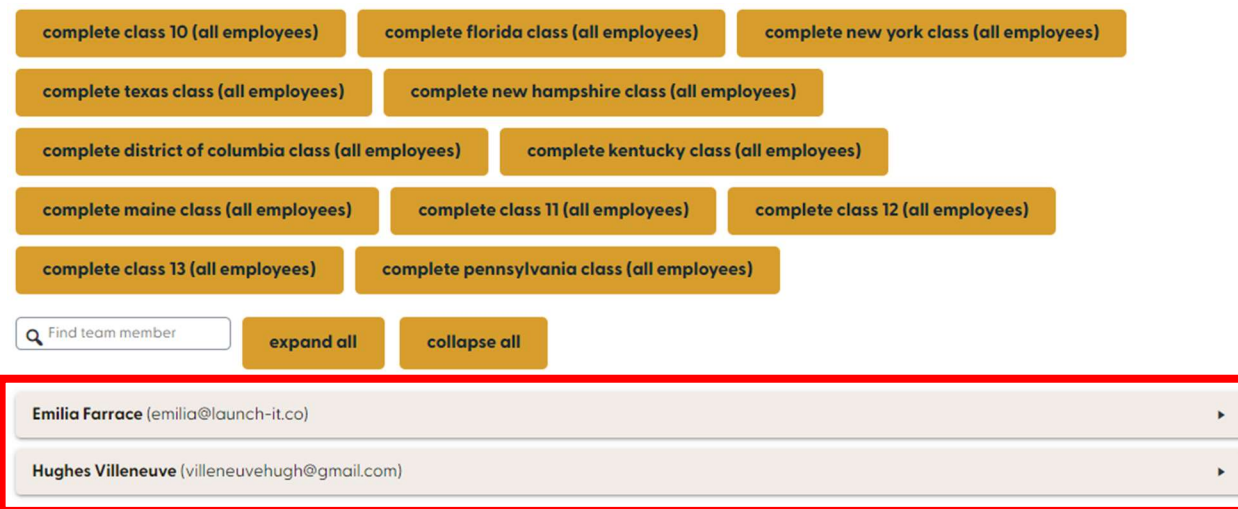